[金手指工具](https://zhiliao.h3c.com/questions/catesDis/2128) ADDC[解决方案](https://zhiliao.h3c.com/questions/catesDis/1469) **[田毓磊](https://zhiliao.h3c.com/User/other/23520)** 2024-07-07 发表

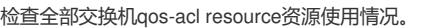

## 过程分析

问题描述

执行display qos-acl resource命令,查看Usage的使用百分比,任意一行大于80%则不通过。

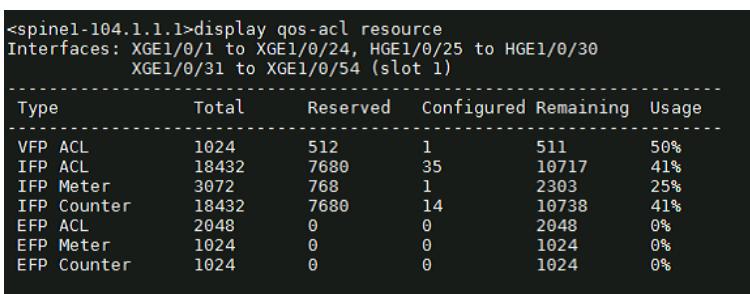

## 解决方法

建议交换机qos-acl resource资源利用率出于比较健康状态,例如可以通过删除设备上不需要的qos poli cy等涉及acl的配置来降低设备的acl资源利用率,具体可以联系4008100504确认降低资源利用率的方 案。